# **UpToDate は、日本語で読めます。**

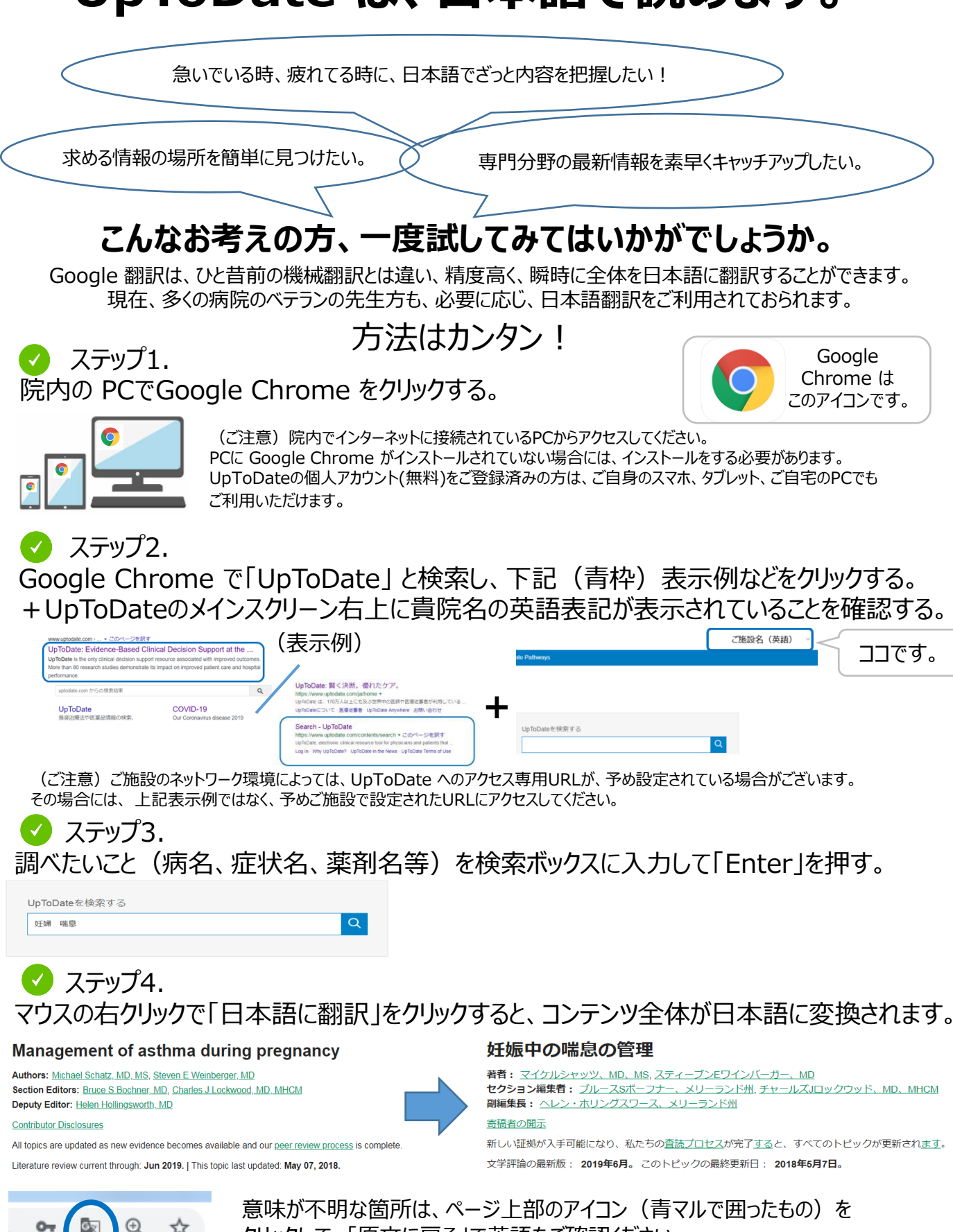

クリックして、「原文に戻る」で英語をご確認ください。

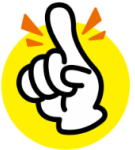

医師

· 珪肺症CXR PA I

# **UpToDate 日本語翻訳サンプル**

#### UpToDate は、院内のどなたでもご利用いただけます。 様々な医療従事者の方が、様々な検索をされています。

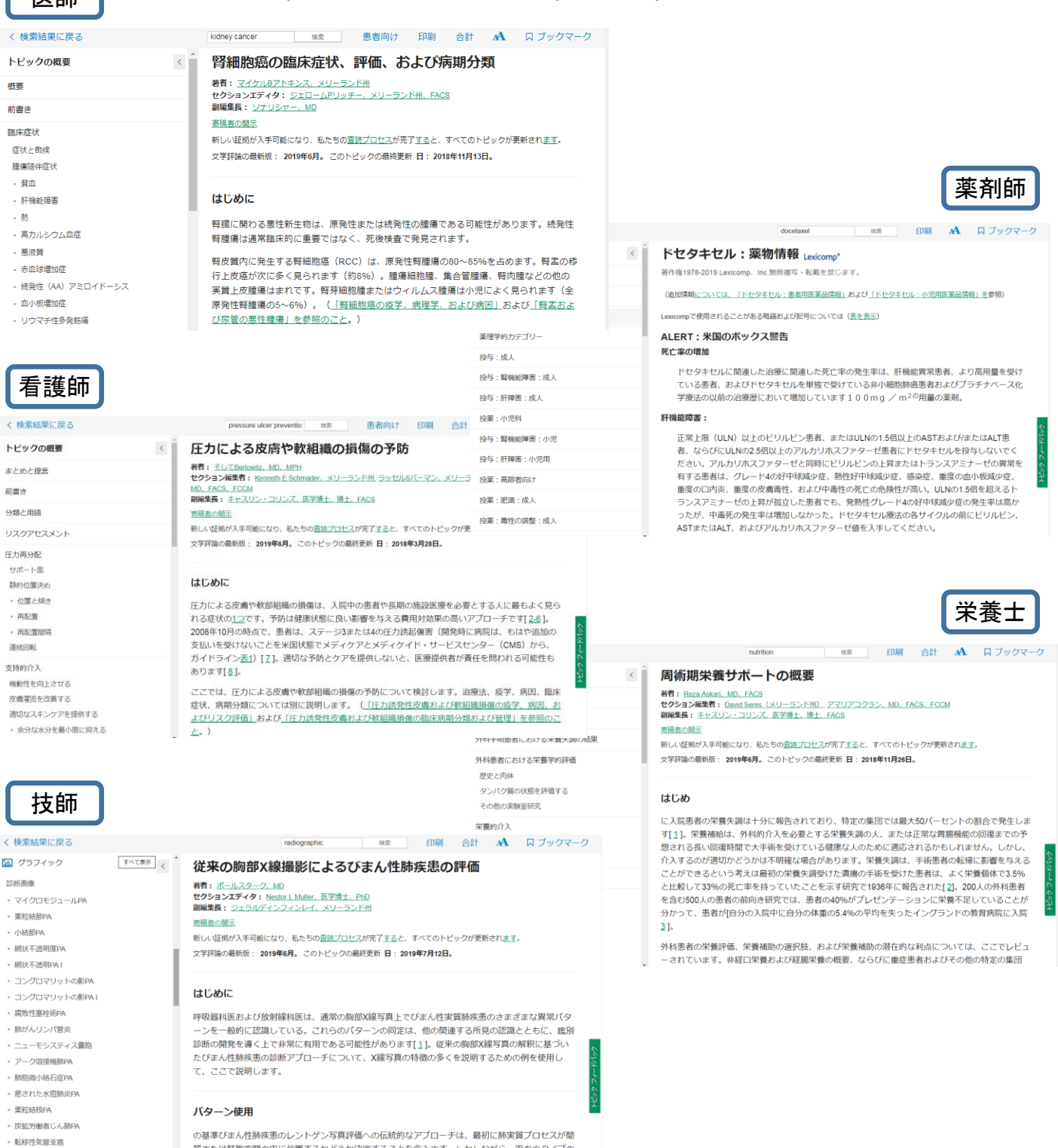

プローチは、最初に肺実質プロセス 質または肺胞空間の中に位置するかどうか決定することを含みます。しかしながら、両方のタイプの プロセスに対する放射線撮影基準が長年にわたって確立されてきたが、放射線学的局在化の正確さ

ご注意)日本語訳は、UpToDate の正式な日本語版ではございません。 Google Chrome の翻訳機能を活用した日本語訳です。 正確な情報をご入手いただく際は、英語原文にてご確認をお願いいたします。

#### **UpToDate モバイル端末でのブラウザ検索ステップ (iPhone版)** 2022.2.25現在 **(iPhone版)**

**(ご注意)UpToDateのアプリでは、Google翻訳はご使用できません。**

⇒Google翻訳をご利用の際は、モバイル端末のブラウザ (Google Chrome) ∩ で直接「UpToDate」を検索し、「Sign In – UpToDate」からアクセスください。(下記はiPhone端末の例です)

注) Google 翻訳は、UpToDate の正式訳ではありません。適宜、英語原文にてご確認ください。

③ ユーザ名、パスワード

 $13:15$ 

 $\bullet$  uptodate.com

UpToDate®

 $^{+}$  $\boxed{6}$ 

Q UpToDateを検索する

## **A. UpToDate 検索画面の準備(①~⑪)**

を入力

all SoftBank 4G

Username

Password

Sian in with

OpenAthens

all SoftBank 4G

工藤替<mark>世</mark>

キャンセ

From

To

 $\overline{\mathbb{G}}$ 

① Google Chromeで 「uptodate」検索

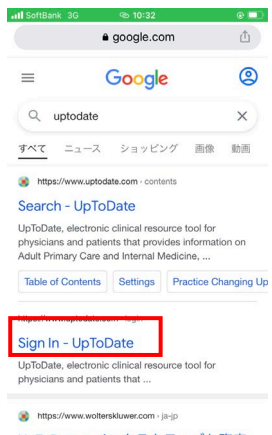

UnToDate: イソタラクティブか臨床  $\rightarrow$  $+$  $\boxed{8}$  $\leftarrow$  $0.00$ 

②「Sign In-UpToDate 」 のリンクをクリック

⑦ 「ログイン」完了 左上に自身の名前が表示 (画像は日本語翻訳済) ul SoftBank 4G  $13:27$ 93 · uptodate.com ( 工廠哲也 Ξ

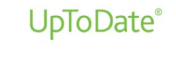

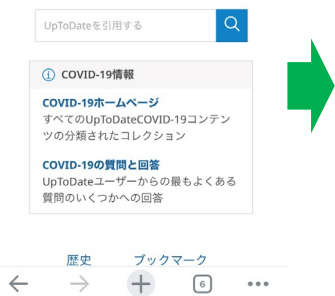

⑧ 画面が日本語翻訳されて いるため、英語オリジナル 画面に戻す。左上の「G/ 文」のアイコンをクリック

 $13:27$ 

· uptodate.com

原文のページを表示

英語を常に翻訳

**COVID-19の質問と回答**<br>UpToDateユーザーからの最もよくある<br>質問のいくつかへの回答

歴史

⑨ 「原文のページ を表示」をクリック

 $+$ 

ブックマーク

 $\boxed{6}$  $\begin{array}{c} \bullet\bullet\bullet\end{array}$  ⑩「英語」オリジナル 画面が表示される (検索は日本語で可能)

 $\overline{\mathbb{G}}$ 

 $\leftarrow$ 

山

英語 /

日本語

⑪再度翻訳をする際には左 上のアイコンをクリックし、 「翻訳」を選択。

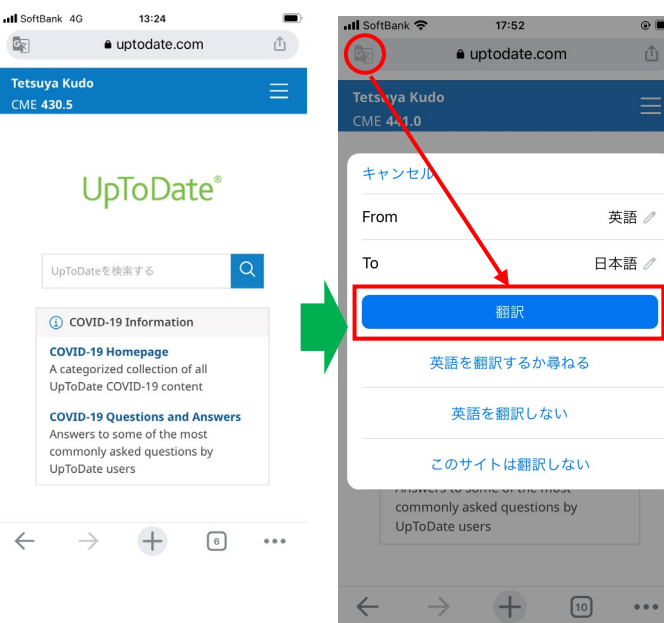

④ユーザ名、パスワード ⑤ ユーザ名、パスワード

が入力された状態

13:17

OR

 $^{+}$ 

 $\uparrow$ 

 $@$  Show

 $\boxed{6}$   $\bullet\bullet\bullet$ 

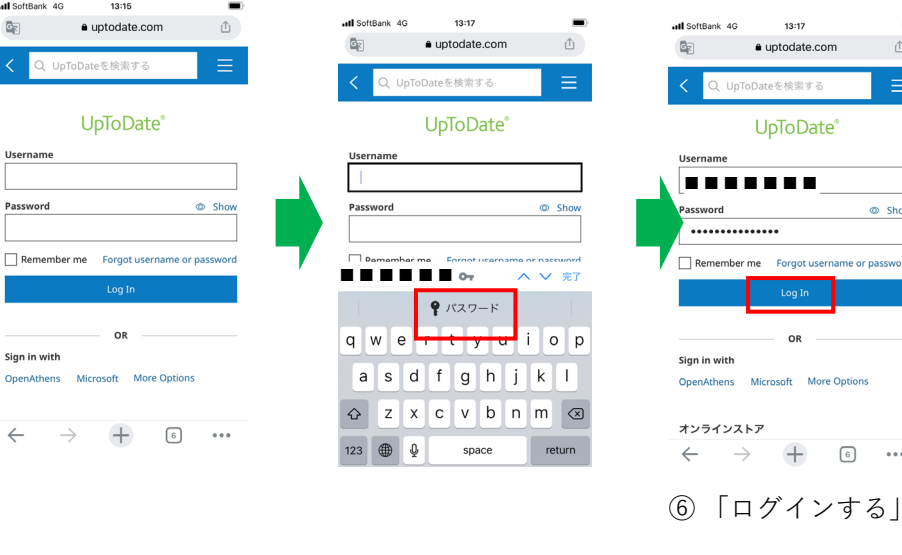

を保存しておくと候補が 表示される場合もある。

## **B. UpToDate 検索ステップ(①~⑨)**

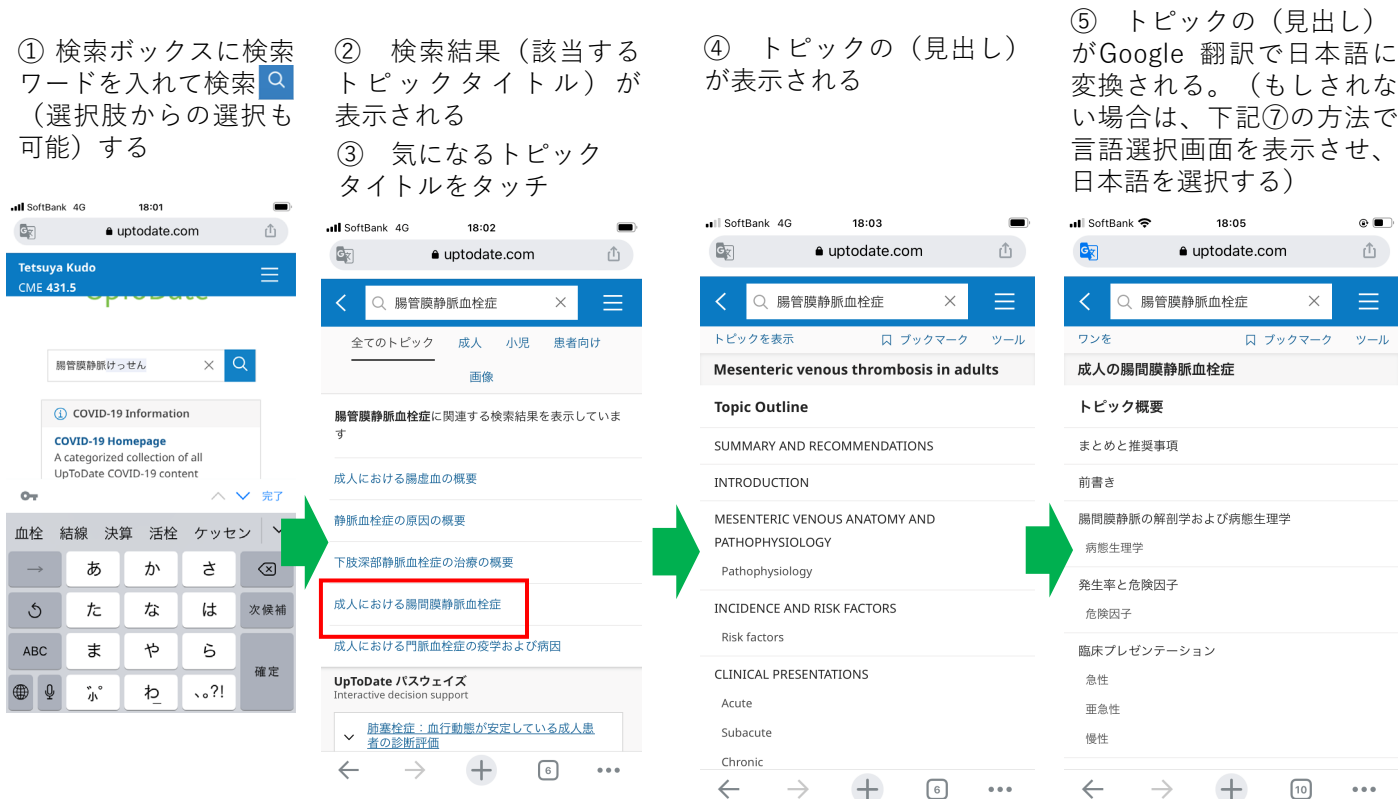

#### ⑥ 見出しの中の「まとめ と推奨事項」をタッチした 際の画面

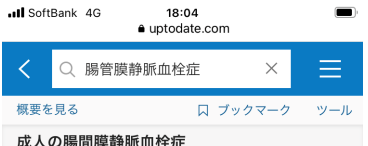

#### まとめと推奨事項

- ••急性腸間膜虚血は、腸間膜静脈閉塞が原 因である可能性がある腸の低灌流の突然 の発症を指します。腸間膜静脈血栓症に起 因する急性腸間膜虚血の症例の割合は、 時間の経過とともに減少し、腸間膜静脈 血栓症の、閉塞型および非閉塞型の急性 動脈性腸間膜虚血からのより良い分化に 関連している可能性が高い。(上記の 「はじめに」を参照してください。)
- ••1つまたは複数の腸間膜静脈の急性血栓性 抗が増加するため、灌流圧が低下します。 腸間膜静脈血栓症は、ほとんどの場合、 遠位小腸 (上腸間膜静脈ドレナージ)を 伴い、結腸 (下腸間膜静脈ドレナージ) を伴うことはめったになく、おそらく側

⑦ 日本語訳がおかしい場合は、 ページを少しスクロールし、 「G/文」のアイコンを表示する。

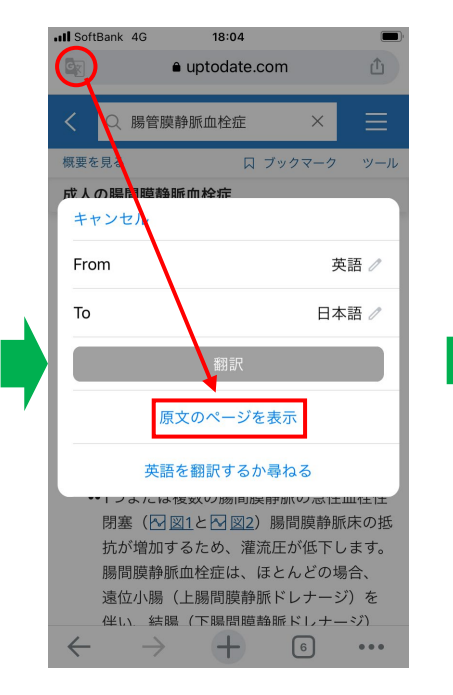

⑧ 「原文のページを表示」 をクリック

⑨ 「英語」オリジナル 画面が表示される

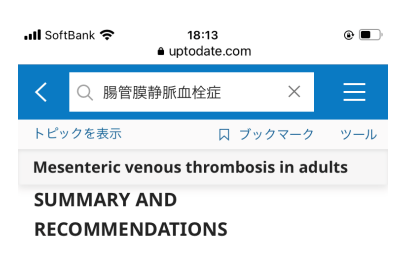

- Acute mesenteric ischemia refers to the sudden onset of intestinal hypoperfusion, which can be due to mesenteric venous occlusion. The proportion of cases of acute mesenteric ischemia attributed to mesenteric venous thrombosis has decreased over time, likely related to better differentiation of mesenteric venous thrombosis from the occlusive and nonocclusive forms of acute arterial mesenteric ischemia. (See 'Introduction' above.)
- Acute thrombotic occlusion of one or more mesenteric veins (M figure 1 and M figure 2) reduces perfusion pressure

## **UpToDate -モバイル端末でのブラウザ検索ステップ (Android版)**

2022.3.10現在 **(Android版)**

### **(ご注意)UpToDateのアプリでは、Google翻訳はご使用できません。**

 $\blacktriangleleft$ 

⇒Google翻訳をご利用の際は、モバイル端末のブラウザ(Google Chrome) で直接「UpToDate」を検索し、「Sign In – UpToDate」からアクセスください。(下記はAndroid端末の例です)

注) Google 翻訳は、UpToDate の正式な日本語訳はでありません 。ご利用の際は、適宜、英語原文にて内容をご確認下さい。

**A. モバイル端末でのUpToDate 検索画面の準備(①~⑫)**

 $\circ$ 

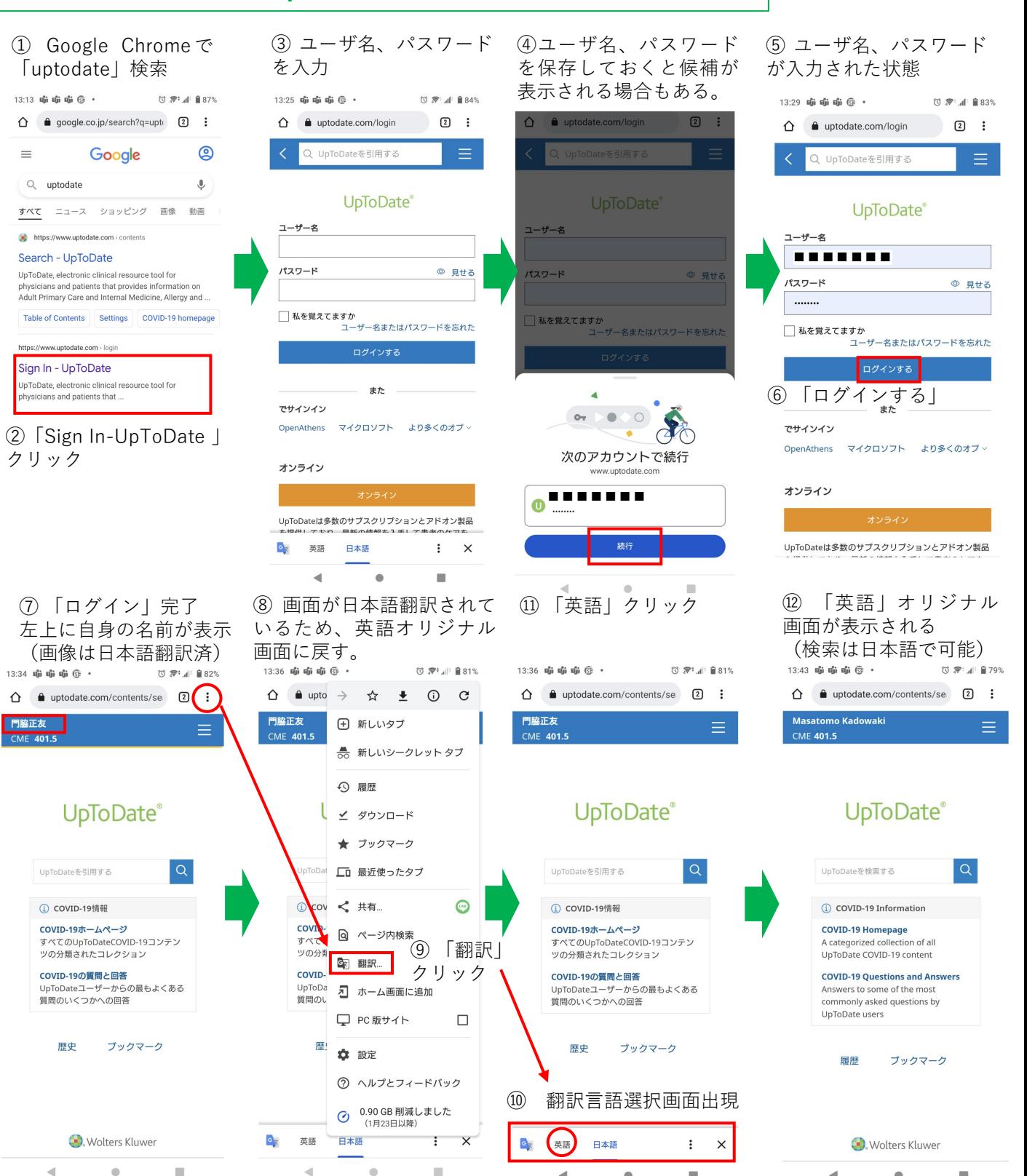

 $\bullet$ 

 $\Box$ 

∢

 $\bullet$ 

п

### **B.モバイル端末でのUpToDate 基本検索ステップ(①~⑨)**

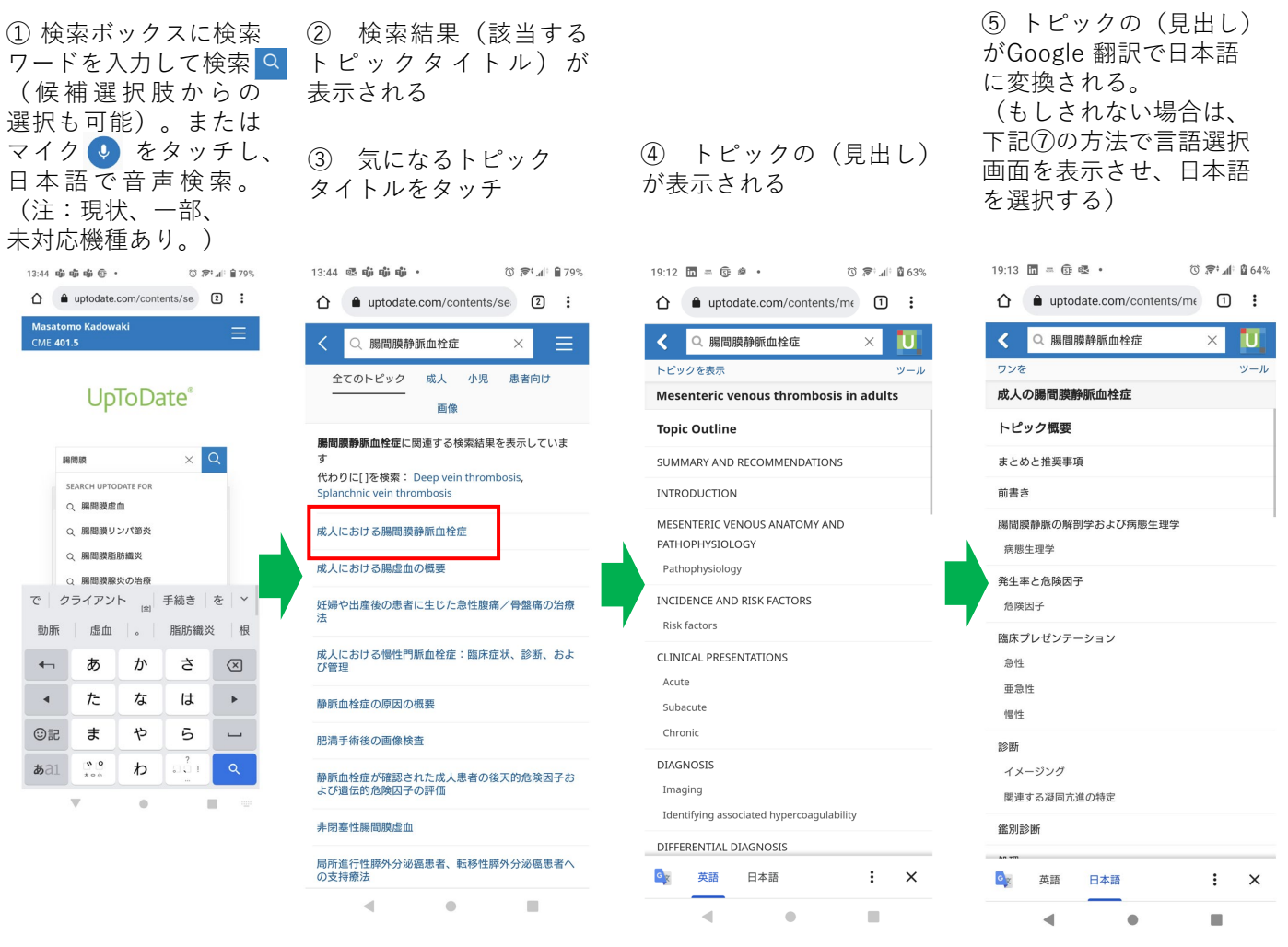

⑥ 見出しの中の「まとめ と推奨事項」をタッチした 際の画面

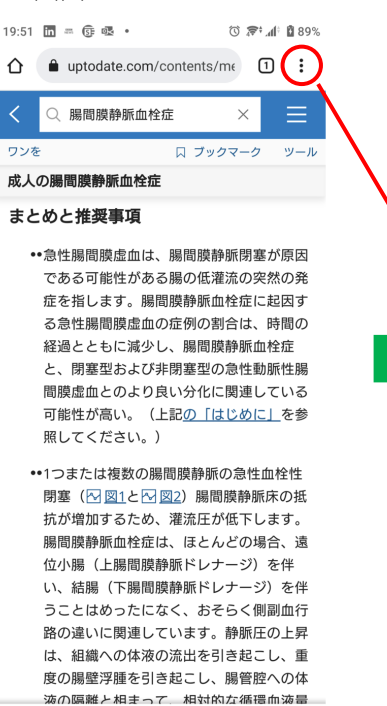

 $G_{\overline{X}}$ 英語

 $\overline{\phantom{a}}$ 

日本語

 $\bullet$ 

 $\vdots$  $\times$ 

 $\blacksquare$ 

⑦ 日本語訳がおかしい場合は、 言語選択画面を表示させ、英語 を選択する

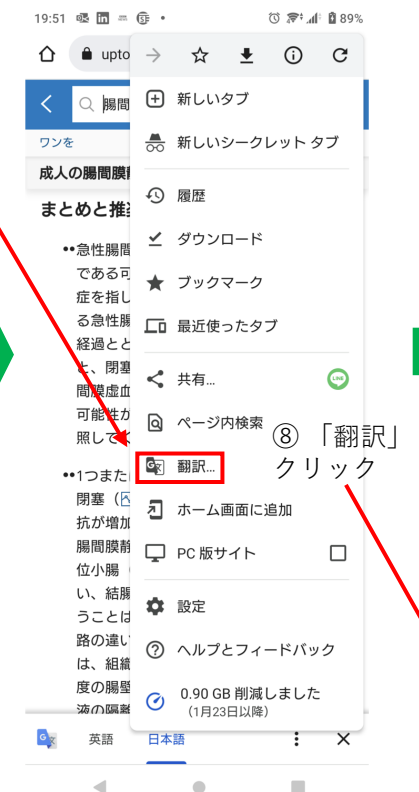

#### ⑨ 「英語」オリジナル 画面が表示される

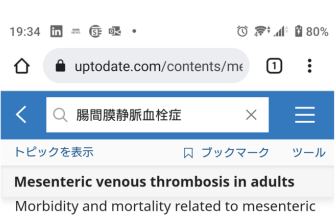

venous thrombosis have improved due to better recognition and early treatment [4,9,16,18,46,57,79,100,103]. With prompt diagnosis and anticoagulation, mortality rates for acute mesenteric venous thrombosis in modern studies are between 10 and 20 percent [16,19,20,40,136,137].

Morbidity, mortality, and survival rates are similar in surgical and nonsurgical groups, with a shorter length of hospital stay in patients who do not require surgery [19,57]. Mortality rates are high for those with intestinal infarction at more than 75 percent  $[70]$ 

The prognosis for patients with chronic mesenteric venous thrombosis is related to the severity of the underlying illness (eg, malignancy is associated with shorter survival). Overall survival rates as high as 78 to 83 percent over one to five years have been

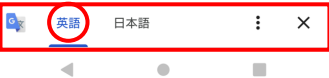